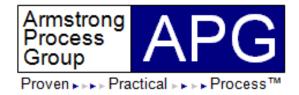

# How to Build, Implement, and Use an Architecture Metamodel

July 30, 2013 11:00 AM

Slide: 1 8/2/2013

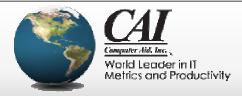

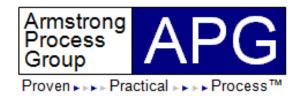

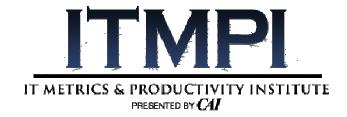

#### **Chris Armstrong**

President APG, Inc. chris.armstrong@aprocessgroup.com

Hosted by:

#### **Michael Milutis**

Director of Marketing
Computer Aid, Inc. (CAI)
Michael\_Milutis@compaid.com

Slide: 2 8/2/2013 Webinar Sponsored by Computer Aid, Inc.

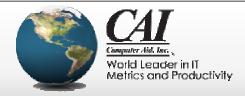

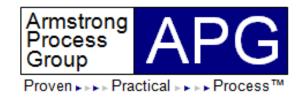

#### **About Presenter's Firm**

- APG's mission is to
  - "Align information technology and systems engineering capabilities with business strategy using proven, practical processes delivering world-class results"
- Industry thought leader in enterprise architecture, business modeling, process improvement, systems and software engineering, requirements management, and agile methods
- Member and contributor to
  - UML, SysML, and SPEM at the Object Management Group (OMG)
  - TOGAF and ArchiMate at The Open Group
  - Eclipse Process Framework (EPF) at the Eclipse Foundation
- Partners with IBM Rational and Sparx Systems

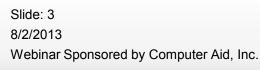

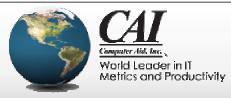

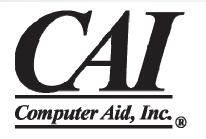

# **CAI Achieves IT Operational Excellence**

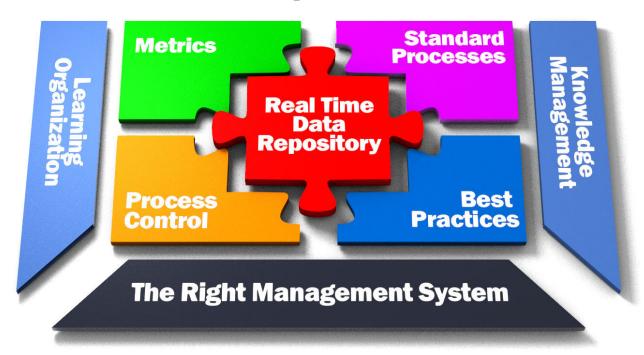

www.compaid.com

Slide: 4 8/2/2013 Webinar Sponsored by Computer Aid, Inc.

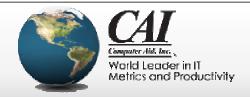

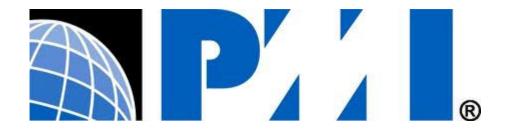

#### PDU Credits Available for this Webinar

- The PMI has accredited this webinar with PDUs
- You will be eligible to receive 1.0 PDU credits
- Your PDU email will be sent to you within 24 hours

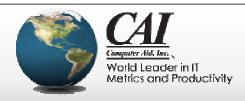

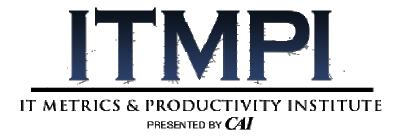

# Online Webinar Recordings NOW AVAILABLE

- Anytime Access
- Hundreds of Topics

Visit:

www.ITMPl.org/library

Slide: 6 8/2/2013 Webinar Sponsored by Computer Aid, Inc.

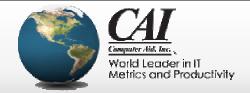

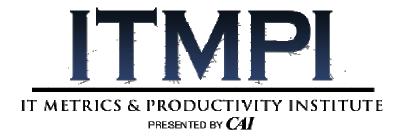

# Enjoy the benefits of ITMPI Membership JOIN TODAY!

- UNLIMITED Free Webinar Recordings
- UNLIMITED Free PDU Credits
- Hundreds of Topics

Visit:

www.ITMPI.org/subscribe

Slide: 7 8/2/2013 Webinar Sponsored by Computer Aid, Inc.

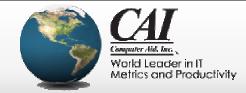

# How to Build, Implement, and Use an Architecture Metamodel

Slide: 8 8/2/2013 Webinar Sponsored by Computer Aid, Inc.

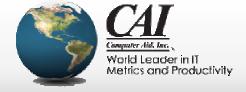

## Objectives

- Review industry standard for architecture descriptions
  - Stakeholders, concerns, viewpoints, and views
- Introduce method for defining architecture viewpoints based on stakeholder scenarios and concerns
  - Based on Architecture Description UML Profile
- Describe techniques for designing custom metamodel for rendering required architecture views

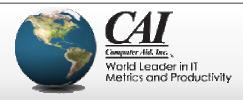

# **Architecture Description Standard**

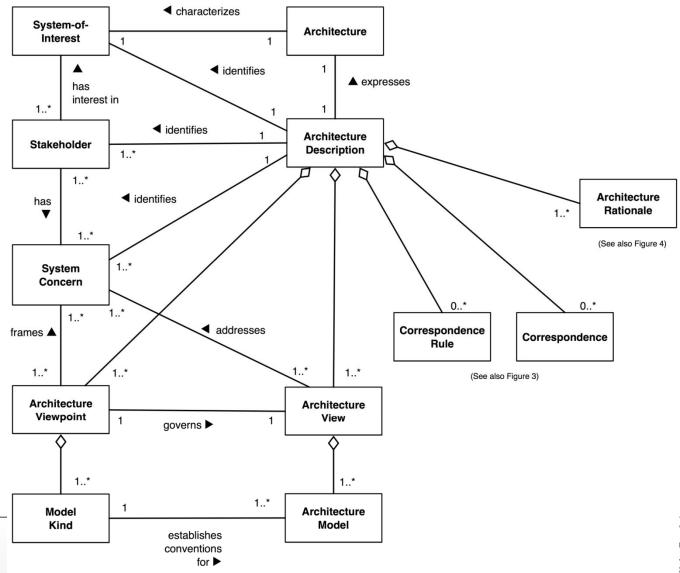

Webinar Sponsored by Computer Aid, Inc.

Slide: 10

8/2/2013

ISO/IEC 42010:2011 (f/k/a IEEE 1471)

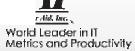

# Refined Viewpoint Metamodel

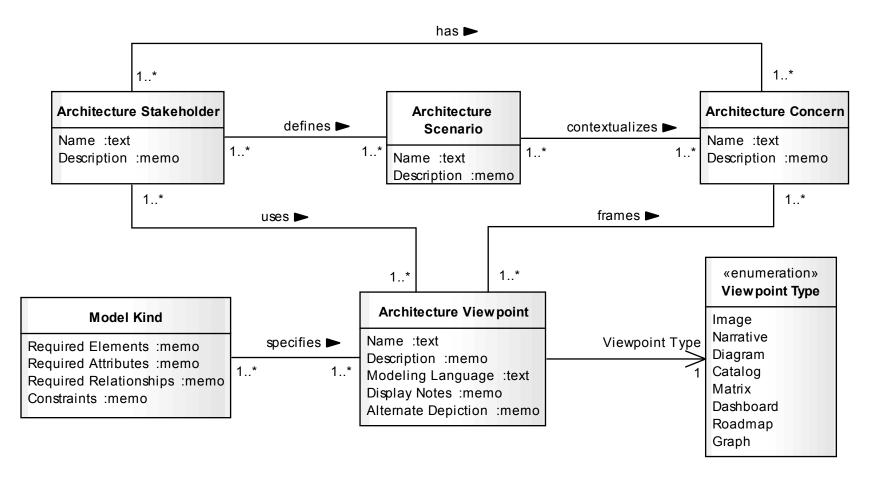

Describes the "Who", "Why", "What" and "How" for architecture modeling

Slide: 11 8/2/2013

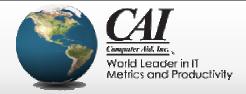

# Gather Modeling Requirements – Workflow

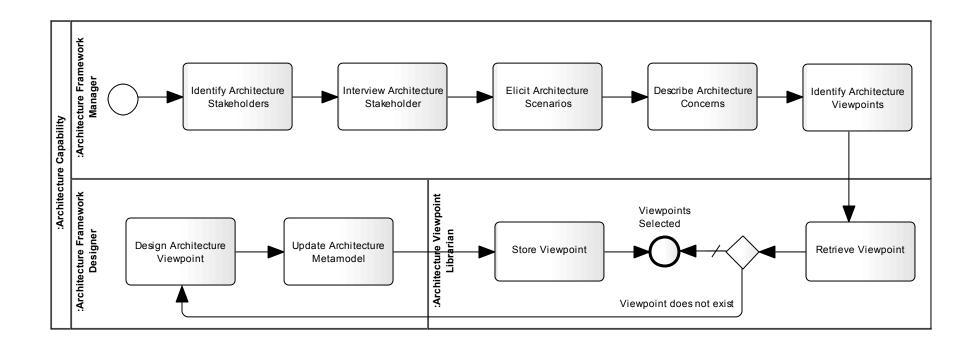

Slide: 12 8/2/2013

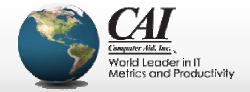

#### Describe Stakeholders and Scenarios

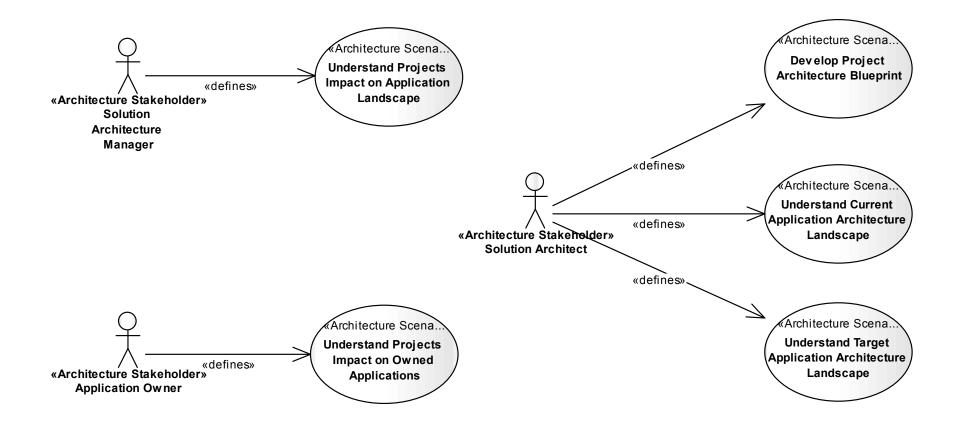

Slide: 13 8/2/2013

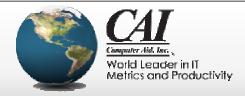

#### Describe Architecture Concerns

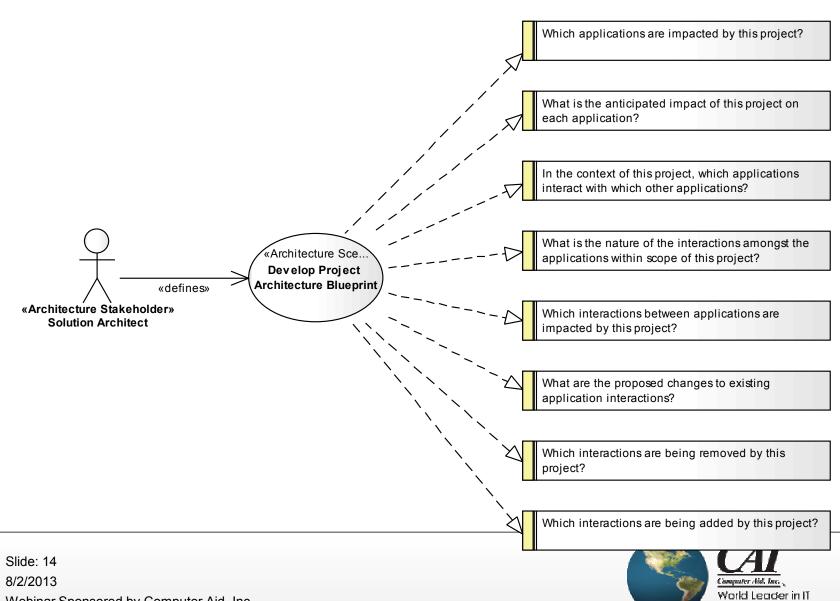

Metrics and Productivity

# **Identify Architecture Viewpoints**

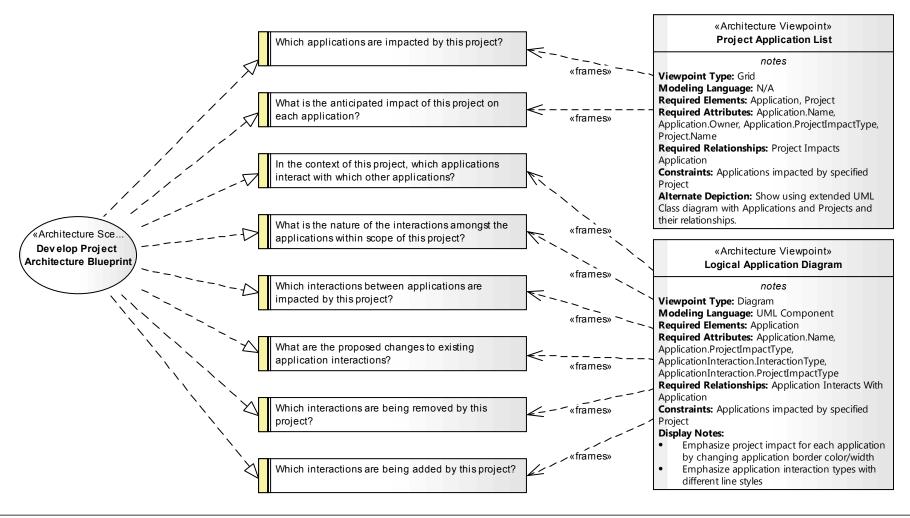

Slide: 15 8/2/2013

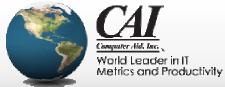

# AD Elements and Correspondences

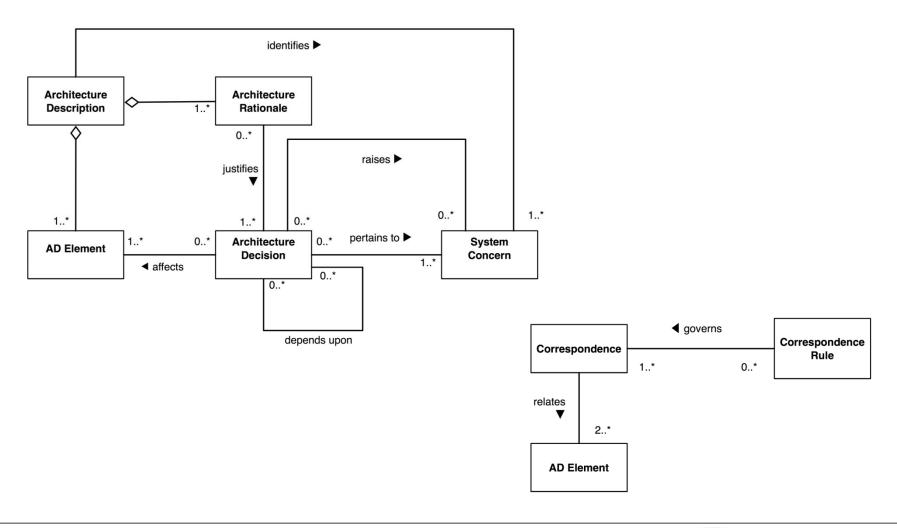

Slide: 16 8/2/2013

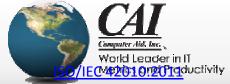

# Update Architecture Metamodel

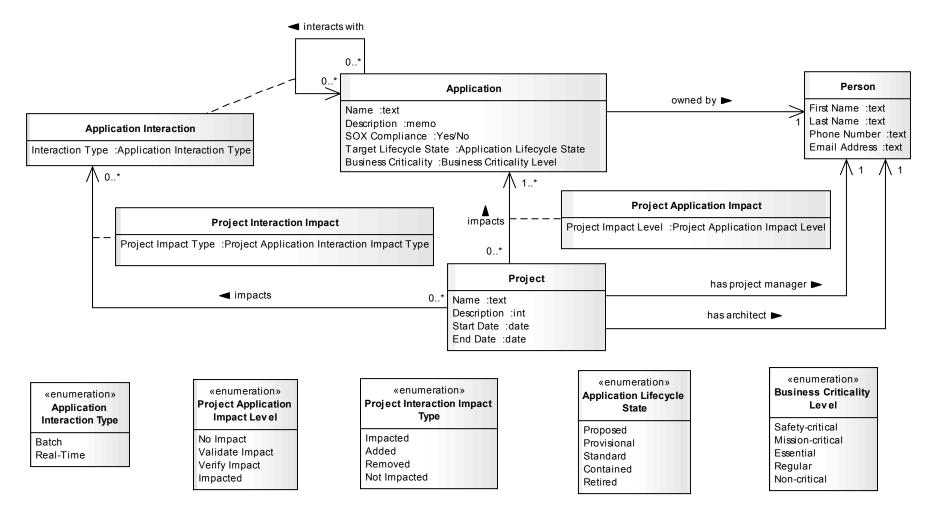

Slide: 17 8/2/2013

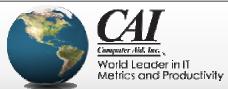

# **Project Application Impact Diagram**

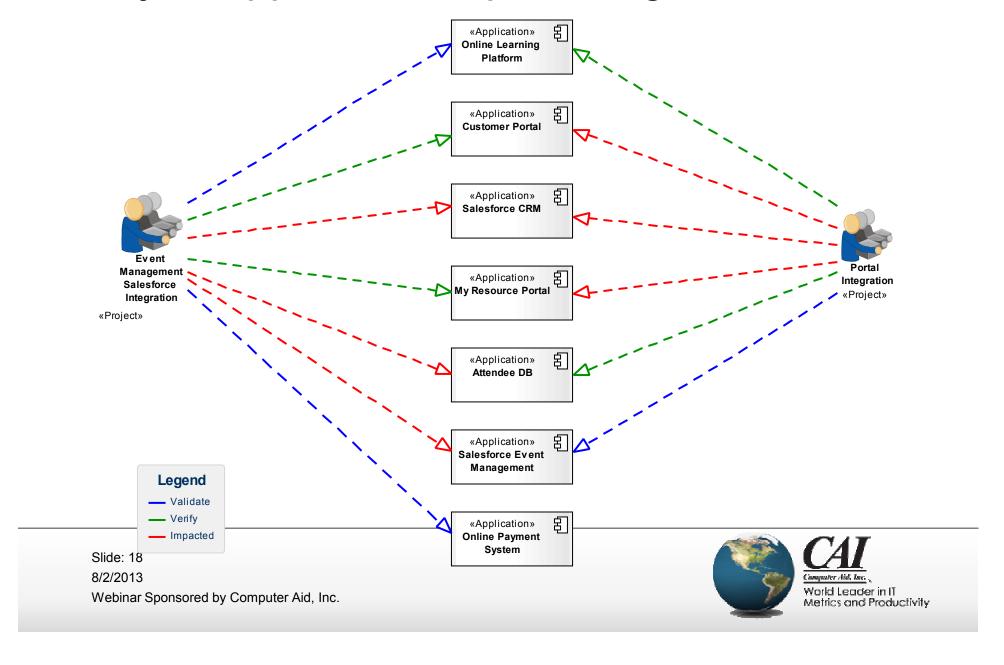

# **Logical Application Diagram**

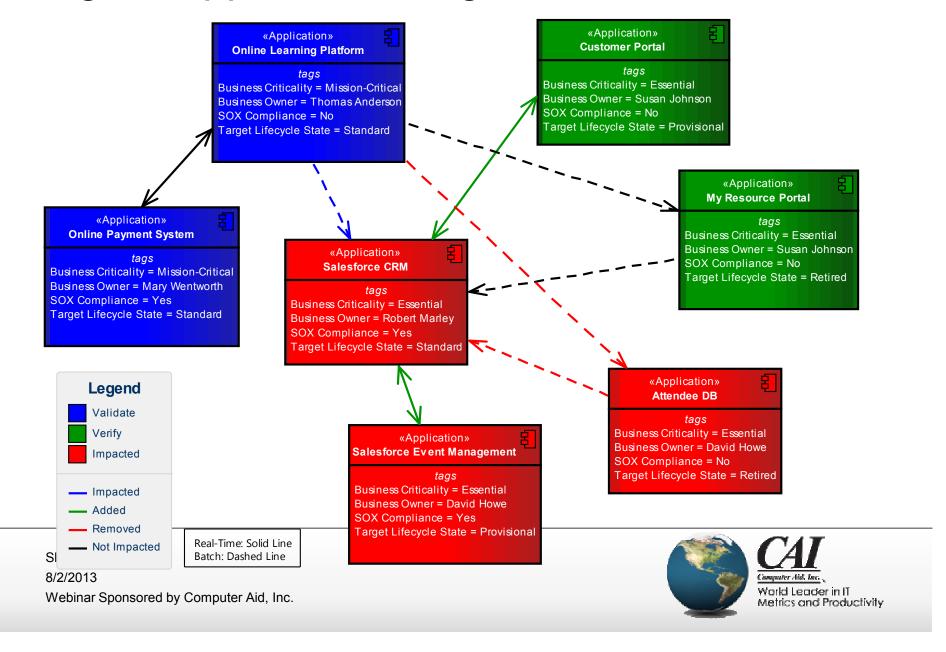

#### Conclusion

- Exploit existing architecture standards for determining how to model (and how much) for what purpose
- Use conventional modeling techniques for understanding stakeholder concerns and designing architecture viewpoints
  - And for designing custom metamodel
- Implement custom metamodel using UML profiles
  - Basis for consistent semantics and tool usage

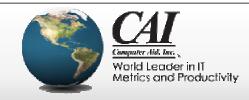

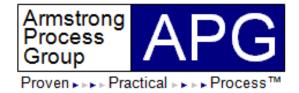

# **Questions?**

Slide: 21 8/2/2013

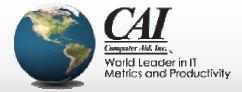

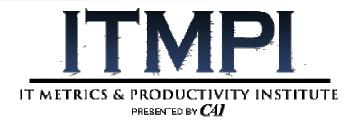

#### **CAI Sponsors Proudly Sponsors**

## The IT Metrics & Productivity Institute

- IT and Software Knowledge Center: <u>WWW.ITMPI.ORG</u>
- Weekly PDU Accredited Webinars: <u>WWW.ITMPI.ORG</u> / WEBINARS
- Access PDU Accredited Recordings Anytime at <u>WWW.ITMPI.ORG</u> / LIBRARY
- Enjoy the Benefits of ITMPI Membership at WWW.ITMPI.ORG / SUBSCRIBE
  - Free Basic Memberships: Automatic Registration for Live Webinars
  - Premium Membership for \$179/year:
    - -Unlimited Free PDU and Recording Access for ONE YEAR
    - -Access to Over 500 PDUs for a Period of ONE YEAR
- Advanced PDU accredited courseware at WWW.ITMPI.ORG/ COURSEWARE
- Follow Us on TWITTER at WWW.TWITTER.COM/ ITMPI
- Join Our Network on LINKED IN at <u>WWW.ITMPI.ORG/</u> LINKEDIN

Slide: 22 8/2/2013

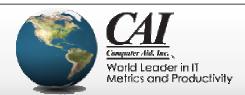

# Easily Maintain Your PMP With Unlimited Access To Over 500 PDU Accredited Webinars For One Low Yearly Price!

itmpi.org/subscribe

Slide: 23 8/2/2013

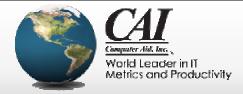

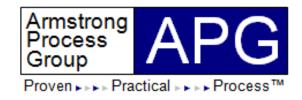

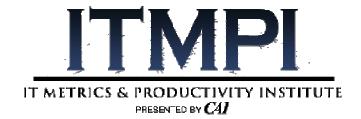

### **Chris Armstrong**

President APG, Inc. chris.armstrong@aprocessgroup.com

Hosted by:

#### **Michael Milutis**

Director of Marketing
Computer Aid, Inc. (CAI)
Michael\_Milutis@compaid.com

Slide: 24 8/2/2013 Webinar Sponsored by Computer Aid, Inc.

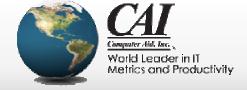